<< Windows XP >>

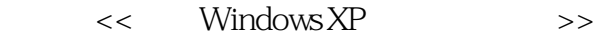

13 ISBN 9787810944731

10 ISBN 7810944738

出版时间:2004-12

页数:166

PDF

更多资源请访问:http://www.tushu007.com

, tushu007.com

 $,$  tushu007.com

## $\textcolor{red}{\mathbf{<<}}$  Windows XP  $\textcolor{red}{\mathbf{>>}}$

## 电脑技术正在改变着我们的工作和生活方式.为了能适应社会激烈的竞争、抓住未来的就业机会,人们  $1.$  $\,2.$

 $4.$  $5.$ 

<< Windows XP >>

## windows XP<br>
Windows 9x Windows 9x

Windows XP

Windows XP

10 Windows XP

Internet Outlook Express

, tushu007.com

Windows XP

 $,$  tushu007.com

## $<<$  Windows XP  $>>$

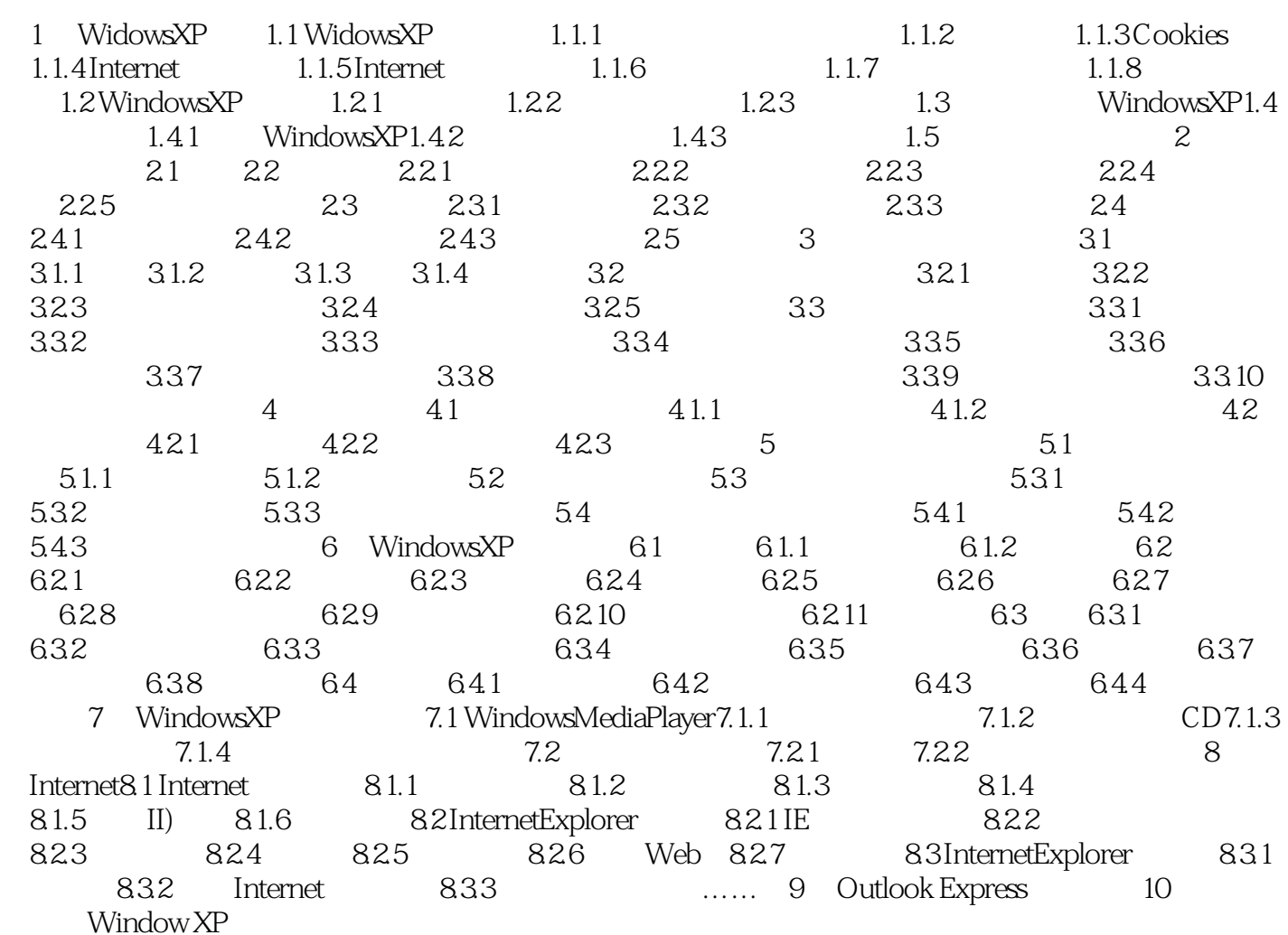

, tushu007.com << Windows XP >> WindowsXP ACLs WindowsXP 1.1.7 WindowsXP  $\alpha$  and the other than  $\alpha$  $\alpha$  and the contract  $\alpha$  of  $\alpha$  $1.1.8$ 

 $IT$ 

 $,$  tushu007.com  $<<$  Windows XP  $>>$ 

Windows XP

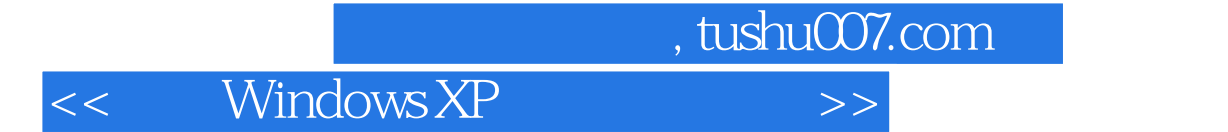

本站所提供下载的PDF图书仅提供预览和简介,请支持正版图书。

更多资源请访问:http://www.tushu007.com